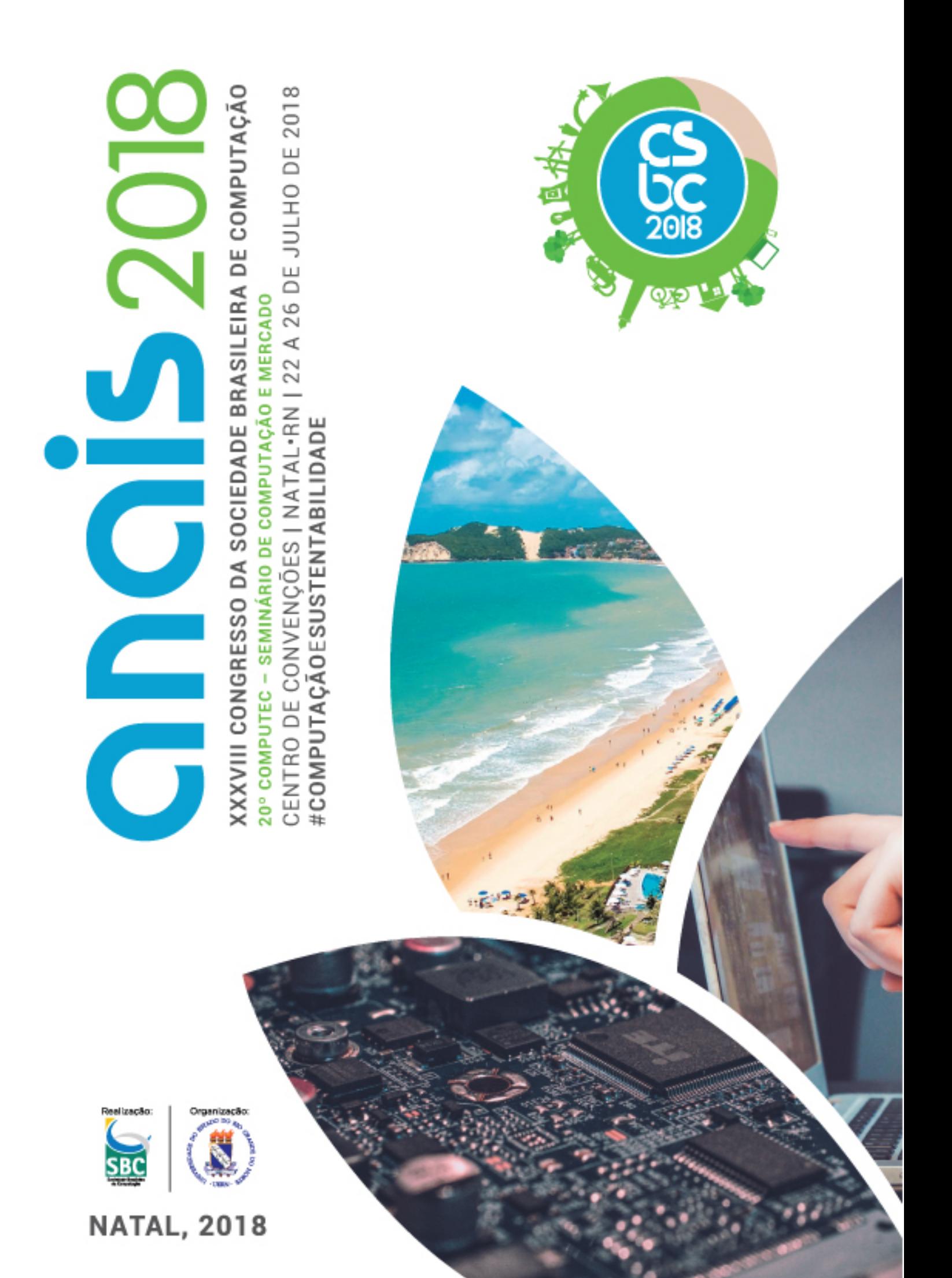

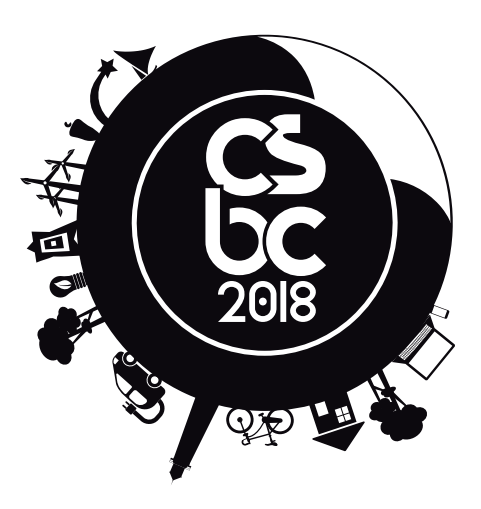

### **Coordenador Geral**

Francisco Dantas de Medeiros Neto (UERN)

### **Comissão Organizadora**

Bartira Paraguaçu Falcão Dantas Rocha (UERN) Camila Araújo Sena (UERN) Everton Ranielly de Sousa Cavalcante (UFRN) Felipe Torres Leite (UFERSA) Ilana Albuquerque (UERN) Isaac de Lima Oliveira Filho (UERN) Priscila Nogueira Krüger (UERN)

### **Realização**

Sociedade Brasileira de Computação

### **Organização**

Universidade do Estado do Rio Grande do Norte

**XX XVIII CONGRESSO DA SOCIE DADE BRASILEIRA DE CO MPU TAÇÃ O** 山<br>〇 NTRO DE C ONVENÇ ÕES | N  $\blacktriangleleft$ TAL• RN | 22 A 26 DE JULH O L<br>O  $\mathbf{\sim}$ 0<br>ට #**COMPU TAÇÃ O** E**SUS** Z<br>H  $\blacksquare$ **A BILI DAD E**

# **CSBC 2018 XXXVIII Congresso da Sociedade Brasileira de Computação**

## **Apresentação**

Estes anais registram os trabalhos apresentados durante o XXXVIII Congresso da Sociedade Brasileira de Computação (CSBC 2018), realizado em Natal-RN, de 22 a 26 de julho 2018. O evento teve como tema central a Computação e Sustentabilidade, pois se compreende que o avanço da computação e as questões ambientais devem caminhar lado-a-lado, tendo em vista que as técnicas computacionais necessitam ser usadas para possibilitar o desenvolvimento sustentável, e, desse modo, equilibrar as necessidades ambientais, econômicas e sociais.

Organizar o maior evento acadêmico de Computação da América Latina foi um privilégio e um desafio. Foi enriquecedor promover e incentivar a troca de experiências entre estudantes, professores, profissionais, pesquisadores e entusiastas da área de Computação e Informática de todo o Brasil. Ao mesmo foi desafiador termos que lidar, principalmente, com às dificuldades impostas pelo momento de crise que o nosso Brasil vem enfrentando. Uma crise que afeta diretamente nossas pesquisas e, consequentemente, o desenvolvimento e inovação do nosso amado Brasil.

Por meio de seus 25 eventos, o CSBC 2018 apresentou mais de 300 trabalhos, várias palestras e mesas-redondas. O Congresso ainda abrigou diversas reuniões, que incluem a reunião do Fórum de Pós-Graduação, a reunião do CNPq/CAPES, a reunião dos Secretários Regionais SBC, a reunião das Comissões Especiais e a reunião do Fórum IFIP/SBC.

O sucesso do CSBC 2018 só foi possível devido à dedicação e entusiasmo de muitas pessoas. Gostaríamos de agradecer aos coordenadores dos 25 eventos e aos autores pelo envio de seus trabalhos. Além disso, gostaríamos de expressar nossa gratidão ao Comitê Organizador, por sua grande ajuda em dar forma ao evento; e, em especial, à equipe da Sociedade Brasileira de Computação (SBC), por todo apoio.

Por fim, reconhecemos a importância do apoio financeiro da CAPES, do CNPq, do CGI.br, do Governo do Estado do Rio Grande do Norte, da Prefeitura Municipal do Natal, da Prefeitura Municipal de Parnamirim, da CABO Telecom, da ESIG Software e Consultoria, da DynaVideo e do SENAI.

Natal (RN), 26 de julho de 2018.

**Chico Dantas (UERN)** Coordenador Geral do CSBC 2018 **Anais do CSBC 2018**

# **20º COMPUTEC – SEMINÁRIO DE COMPUTAÇÃO E MERCADO**

# **Coordenação Geral**

Claudia Cappelli UNIRIO

Marcia Ito IBM Research

### **Coordenação Local**

Aluízio Rocha IMD – UFRN

### **Comitê de Programa**

Antonio Tadeu Gomes (LNCC) Artur Ziviani (LNCC) Joel Carbonera (IBM Research Márcia Ito (IBM Research) Ricardo Ohta (IBM Research) Thiago Ventura (UFMT)

# **SUMÁRIO**

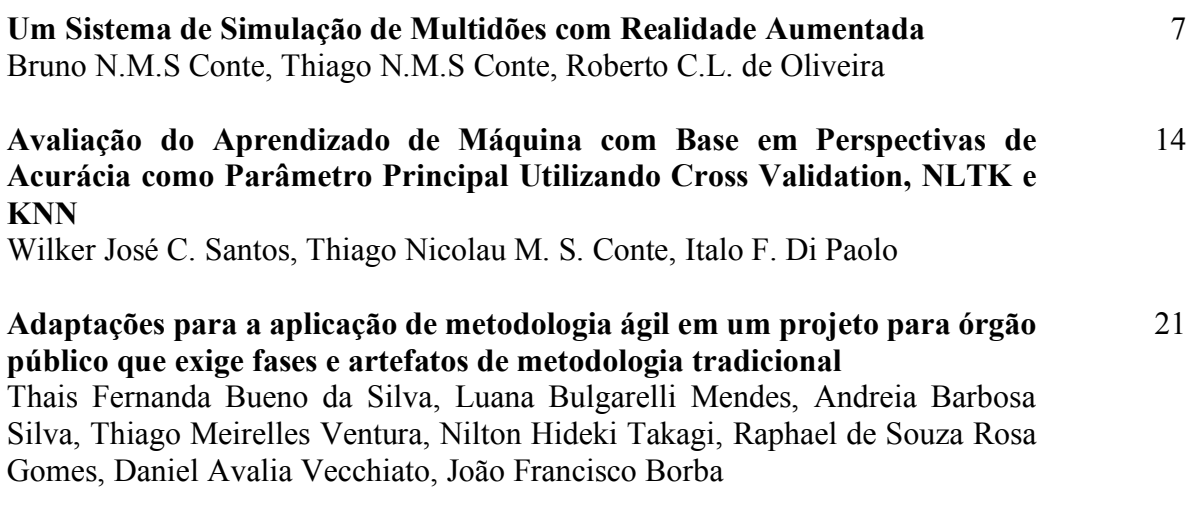

# **Um Sistema de Simulação de Multidões com Realidade Aumentada**

#### **Bruno N.M.S Conte<sup>1</sup> , Thiago N.M.S Conte<sup>1</sup> , Roberto C.L. de Oliveira<sup>1</sup> ,**

 ${}^{1}$ Campus Guamá – Universidade Federal do Pará (UFPA) CEP 66075-110 – Belém – PA - Brasil

{{Brunonicolau.conte, thiagonconte}@gmail.com, limao@ufpa.br}

*Abstract. This article presents the development of an application using the Engine Unity 3D tool coupled with the virtual reality library Vuforia to create a 3D simulation of Multidots with Augmented Reality - RA that can help predict situations, flows, conflicts and behaviors that will only happen facing the imminent threat. This application enables a direct "vision" in the way we react in a real danger situation, that is, it provides "experiences" of the simulation in different scenarios provided they are previously defined.*

*Resumo. Este artigo apresenta o desenvolvimento de uma aplicação utilizando a ferramenta Engine Unity 3D acoplada com a biblioteca de realidade virtual Vuforia para criação de uma simulação 3D de Multidões com Realidade Aumentada - RA que pode ajudar a prever situações, fluxos, conflitos e comportamentos que somente acontecerão frente à ameaça eminente. Esta aplicação possibilita uma "visão" direta na maneira como nós reagimos em uma real situação de perigo, isto é, fornece "experiências" da simulação em diferentes cenários desde que sejam previamente definidos.*

#### **1. Introdução**

Apesar de grandes eventos e mudanças importantes em diversos aspectos no brasil e no mundo, infelizmente, grandes tragédias foram marcadas, como o caso do incêndio na boate Kiss que matou 242 pessoas e feriu 680 outras numa discoteca da cidade de Santa Maria no estado brasileiro do Rio Grande do Sul. Situação como esta, retratam cenários aterrorizantes, como desespero em massa de pessoas que buscam saídas para liberta-las dos eventos perigosos, entretanto não estão livres dos tumultos e aglomerações de pessoas que compartilham do mesmo contexto, com o objetivo de sobreviver e de encontrar uma saída que lhe retire de tal situação desastrosa. Considerando as diferentes situações em que multidões se formam, diversos estudos foram desenvolvidos a fim de verificar tal comportamento. Com isso, surge a área de simulação de multidões, onde busca-se simular os comportamentos coletivos e de massa. Afim de representar as características presentes em multidões, este artigo consiste no estudo para se alcançar estratégias de forma eficiente e eficaz, onde a ferramenta Unity 3D é utilizada para realização de simulações em um ambiente previamente mapeado, como por exemplo uma loja para avaliar computacionalmente a segurança no processo de evacuação.

A formação de multidões pode ser gerado de diversas maneiras, sendo considerada voluntária e involuntária e, quando organizados em multidão, emergem nos indivíduos comportamentos coletivos, no qual, não aconteciam de forma individual. Considerando a existência de um comportamento coletivo, os indivíduos que compõem a massa passam a se comportar e reagir como se representassem uma única entidade: a multidão (Ali 2013). O estudo de dinâmica de multidões, possui cada vez mais relevância no que diz respeito a segurança de ambientes em situações de emergência, e/ou situações que podem inserir a vida de pessoas em acontecimentos catastróficos haja vista a aglomeração gerada por pessoas com características distintas num mesmo espaço físico (CARNEIRO et al. 2012). Segundo et al Dury (2013) a evacuação de um grupo de pedestres, a partir das áreas de risco conforme as condições temporais e físicas, é de extrema relevância se as pessoas não conseguem escapar da zona de perigo devido a obstáculos, insuficiência de saída ou até mesmo por direcionamento errado da saída, pessoas podem ser feridas ou até mesmo mortas, sejam por consequências do incidente ou pelo comportamento da multidão.

Neste contexto, este trabalho apresenta uma introdução ao desenvolvilmento de aplicações em realidade aumentada pressupondo que os seus responsáveis planejem todos os detalhes de modo integrado e assim avaliar as ameaças/perigos que possam pôr em riscos a realização de um evento sem acidentes, incidentes ou que conduzem a danos humanos para área da gestão de multidões ou manutenção de um ambiente seguro.

A Realidade Aumentada é uma vertente da Realidade Virtual, porém enquanto a RV tem como princípio a inserção do usuário em um ambiente fictício gerado por computador, atribuindo este de todo ou quase todos os sentidos reais, a RA insere objetos virtuais em um ambiente real sem ocultar do usuário o que está a sua volta. Esta tecnologia está cada vez mais inserida em nosso cotidiano, pois já existem aplicações em celulares, jogos, simuladores, inclusive aplicações na área médica, artística e âmbitos acadêmicos devido suas características que permitem ao usuário vivenciar situações através de navegação e interações em mundo virtuais (Cruz 2012).

No Brasil, o tema ainda é pouco explorado. No entanto, as possibilidades de interatividade são inúmeras e soluções em realidade virtual e aumentada são cada vez mais utilizadas em campanhas publicitárias, treinamentos e produção. A expectativa é que essa tendência se torne ainda mais forte com o desenvolvimento de novos hardware e consequentimente as empresas passam a ter maior capacidade para explorar softwares e serviços com alta tecnologia, criando ambiente propício para o crescimento da realidade aumentada e virtual. (Santos 2017)

Simulação de multidões pode ser vista como uma área de pesquisa que pode ser diretamente aplicada com diferentes própositos. Tais própositos podem comtemplar aplicações de entretenimento (filmes e jogos) além de aplicações de seguança (simulações de situação de emergência/evacuação de ambientes). Este trabalho tem por finalidade o estudo e análise do comportamento de aglomerações de pessoas com a tecnologia de Realidade Aumentada - RA que será utilizada para gerar os eventos catastróficos e abrir uma nova dimensão na maneira como nós executamos uma situação de emergência ou condições de estresse. Podendo antecipar, reconhecer, avaliar e, consequentimente, controlar as ocorrências de riscos e/ou os incidentes que ocorreriam durante a evacuação em determinado ambiente real, levando a prever a melhor elaboração das rotas até as saídas de emergências.

#### **2. Trabalhos Relacionados**

É possível encontrar uma série de aplicações de Realidade Virtual e Aumentada. Como sistemas disponibilizados para simulações de multidões, pode-se citar o crowdSim (Cassol et al. 2012), uma ferramenta que, computacionalmente, é capaz de simular multidões em um ambiente virtual. Partindo de um modelo 3D onde, através da ferramenta, são definidos as áreas de movimento/caminhada, bem como obstáculos e pontos de objetivo é possível simular movimento de agentes virtuais. Além disso, a CrowdSim também é capaz de gerar dados da simulação que permitem a redenrização com humanóide 3D em ferramentas de modelagem e animação 3D. Pode-se ainda citar Simulações de Agentes Virtuais Dotados de Percepção Sintética em Situações de Emergência (Cony 2007), um modelo para prover habilidades perceptivas (visão, alfato e audição) aos agentes virtuais, focando em aplicações de simulação de multidões em situações de emergências.

#### **3. Sistema Simulador de Multidões**

O desenvolvimento da simulação de multidões com realidade aumentada consiste em produzir computacionalmente um ambiente virtual com situações de aglomeração de pessoas e a representação de obstáculos dinâmicos com informações devidamente alinhadas com a visão do usuário e do mundo real. Para a elaboração do cenário de simulação, foi necessário a representação da em três dimensões, no qual devem ser definidas as regiões onde as pessoas podem se movimentar. Além das áreas de movimentação, a ferramenta também permite que sejam definidas regiões de saídas de emergência e a inserção de obstáculos ou fenômenos catastróficos através da realidade aumentada. Para a definição do cenário, um mundo virtual é inserido, neste ambiente é definido a área de tráfego permitida para as pessoas, os pontos iniciais de instância de cada elemento no cenário e a identificação das saídas de emergências.

Além disso, o processamento do path planning (movimento desejado) de cada agente é considerado somente a área permitida para movimentação (ver Figura 1), o cálculo das rotas é realizado para cada pessoa, objetivando o encontro da saída mais segura e longe de qualquer fenômeno que cause risco há vida do agente. Com a RA, a ideia é aumentar a realidade com informações adicionais na cena objetos dinâmicos como obstáculos, fogo ou qualquer outro elementos catastróficos, que provoquem um novo processamento do cálculo de path planning para cada agente.

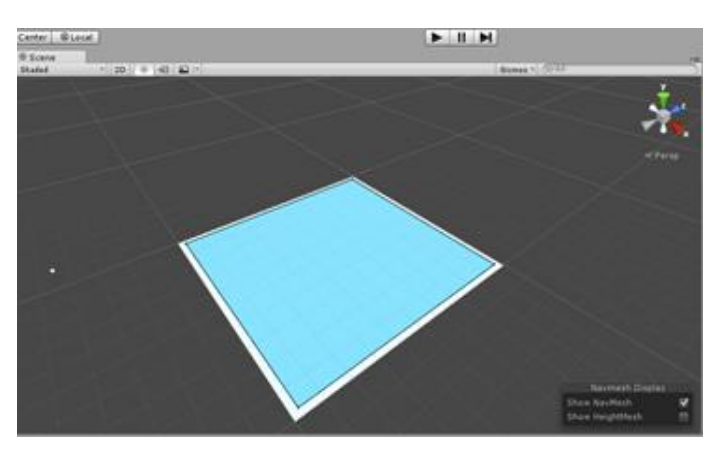

**Figura 1. Delimitação da área** 

A Figura 1 representa a criação da área permitida para movimentação do agente durante a simulação de multidão.

#### **4. Detecção e desvio de obstáculos e agentes**

A correta definição das informações que correspodem ao cenário a ser considerado para simulação é um ponto importante a ser observado ao fato de que as informações de configuração serão utilizadas para definir o comportamento dos indivíduos durtante a simulação. Tal importância deve-se ao fato de que no método de detecção de colisão é baseado no contato entre os vértices do polígono dos objetos, ou seja, na ferramenta é feita uma analise na distância entre dois objetos para determinar se os agentes colidiram. A Engine Unity 3D já possui um sistema interno para detecção de colisão, cada objeto em nosso cenário terá um componente chamado Rigidbody que possuirá todo um sistema de física associado a ele, como gravidade e rigidez do corpo. A Figura 2 é um exemplo de um agente com o seu mapeamento de poligonos, que em contato geram um evento de colisão. Anais do 20º Colherine C seminario de propuestas e Mercado e apente<br>
entrentinação do apente de multidão.<br>
So de Oostáctulos e agentes<br>
dos informações que correspodem ao centário a ser considerado para unhibro importado

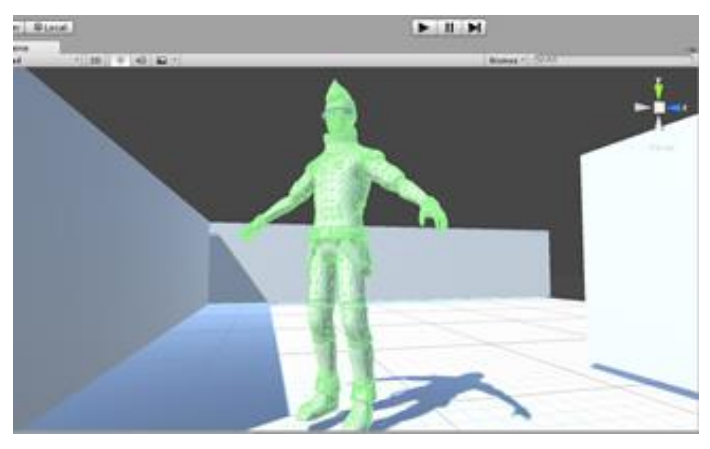

**Figura 2. Agente com mapeamento de poligonos**

A colisão é verificada pelo próprio agente que esta se movendo em direção a uma saída de emergência. Quando há uma proximidade entre uma pessoa e uma outra, até chegar o momento que houver contato, a Engine Unity 3D captura esse evento e então, o método responsável por cálcular o desvio para não haver uma colisão entre os agentes é chamado. Os obstáculos também terão um componente Rigidbody associado a eles, logo, quando um agente iniciar uma aproximação, ao ponto de a ferramenta detectar uma colisão, ele muda sua direção para a próxima área mais perto e assim por diante até que o obstáculo seja contornado. Após ter desviado o ângulo do agente é recalculado para apontar para o objetivo.

#### **5. Utilizando a Realidade Aumentada na simulação de multidões**

Para elaboração deste projeto foi selecionada a tecnologia de RA, por conceder um novo aspecto de representação de conteúdo. Proporcionando uma melhor compreensão do que antes ficava apenas na criatividade. Com isso, a obtenção do conhecimento se torna mais eficiente e agradável a partir do momento que sua visualização torna-se possível, ou seja, o conceitual é aplicado de maneira prática, e os resultados, que anteriormente eram obtidos no escrito, poderão ser visualizados por meio de movimentos e imagens.

Na codificação da simulação de multidões foi escolhida Engine Unity 3D, considerada uma multiplataforma de jogos utilizada em mobile, consoles e desktops (Unity 2018), e a associamos a biblioteca Vuforia que nos permite criar qualquer tipo de experiência de RA. Na ferramenta Unity 3D é necessário primeiro a representação do mundo a ser simulado, neste ponto representamos o espaço em 3 dimensões e a definição das saídas de emergências. A Figura 3 apresenta o contexto inicial da simulação de multidão implementada na ferramenta.

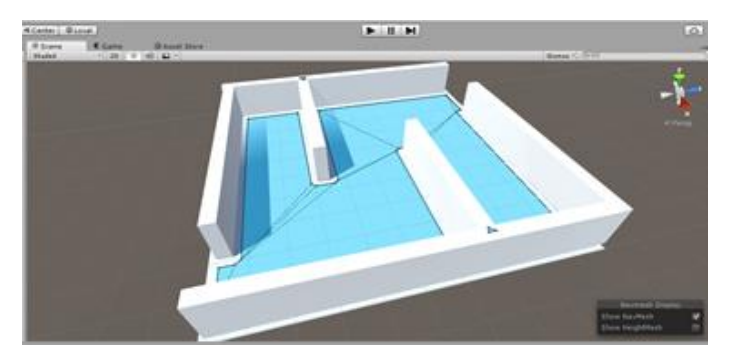

**Figura 3. Cenário com obstáculos e saídas de Emergência**

Um exemplo simples apresentando a configuração de um cenário para simulação é ilustrado na Figura 4 e 5, considerando os seguintes pontos (ver Tabela 1):

| Anais do 20º COMPUTEC – Seminário de Computação e Mercado                                                                                                    |                |    |
|----------------------------------------------------------------------------------------------------|----------------|----|
| ficação da simulação de multidões foi escolhida Engine Unity 3D,<br>a multiplataforma de jogos utilizada em mobile, consoles e desktops<br>a associamos a biblioteca Vuforia que nos permite criar qualquer tipo de<br>RA. Na ferramenta Unity 3D é necessário primeiro a representação do<br>ulado, neste ponto representamos o espaço em 3 dimensões e a definição<br>mergências. A Figura 3 apresenta o contexto inicial da simulação de<br>nentada na ferramenta. |                |    |
| B. B. M<br>Figura 3. Cenário com obstáculos e saídas de Emergência                                                                                                    |                |    |
| nplo simples apresentando a configuração de um cenário para simulação<br>gura 4 e 5, considerando os seguintes pontos (ver Tabela 1):                                                                                                    |                |    |
| Tabela 1: Contextos de entrada para simulação                                                                                                    |                |    |
| Total de agentes                                                                                                    | 12             |    |
| Eventos catastróficos                                                                                                    | fogo           |    |
| Quantidade de saídas                                                                                                    | $\overline{2}$ |    |
| Quantidade de obstáculos                                                                                                    | 2              |    |
| Forma de alcançar o destino                                                                                                    | caminhada      |    |
| funcionamento do "cenário de simulação", foi observado, a<br>$\Omega$<br>los agentes em busca de seu objetivo. A Figura 4 ilustra o momento da<br>é possível observar o correto fluxo de agentes formado durante o processo<br>local para as saídas mais próximas.                                                                                                    |                |    |
|                                                                                                    |                | 11 |
|                                                                                                    |                |    |

**Tabela 1: Contextos de entrada para simulação**

Durante o funcionamento do "cenário de simulação", foi observado, a movimentação dos agentes em busca de seu objetivo. A Figura 4 ilustra o momento da simulação onde é possível observar o correto fluxo de agentes formado durante o processo de evacuação do local para as saídas mais próximas.

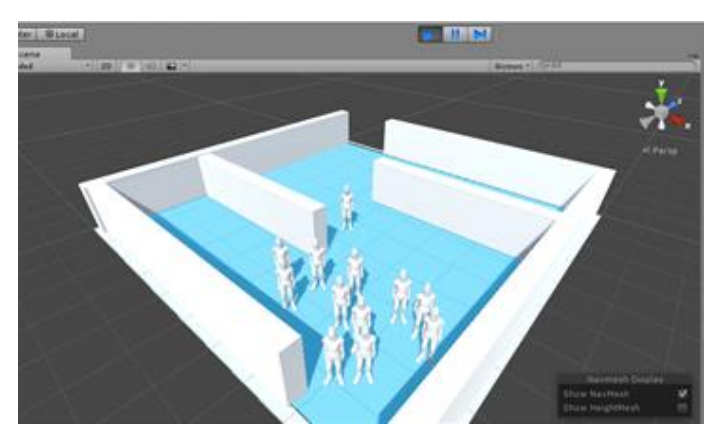

**Figura 4. Processo de evacuação**

Uma vez realizado o processo de evacuação, partiu-se para a aplicação de um evento catastróficos, como o fogo, e foi possível verificar a mudança no fluxo de evacuação da multidão, os agentes passam assim, a se redirecionar para uma nova rota com o objetivo de alcançar uma nova saída que não coloque sua vida em risco. A Figura 5 se pode verificar um exemplo do exato momento em que é gerado um incidente na simulação e os agentes alteram as suas rotas para uma outra saída mais segura.

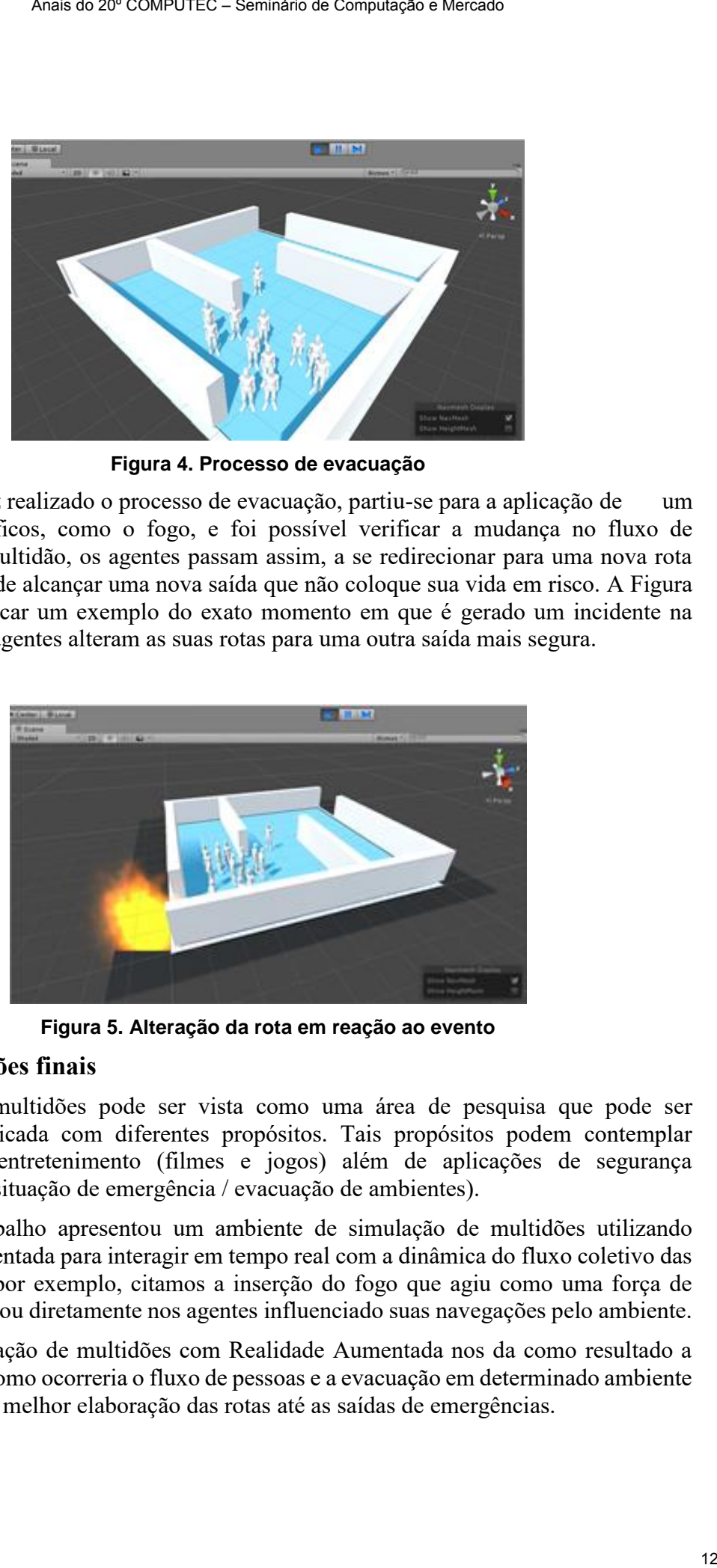

**Figura 5. Alteração da rota em reação ao evento** 

#### **6. Considerações finais**

Simulação de multidões pode ser vista como uma área de pesquisa que pode ser diretamente aplicada com diferentes propósitos. Tais propósitos podem contemplar aplicações de entretenimento (filmes e jogos) além de aplicações de segurança (simulações de situação de emergência / evacuação de ambientes).

Este trabalho apresentou um ambiente de simulação de multidões utilizando Realidade Aumentada para interagir em tempo real com a dinâmica do fluxo coletivo das pessoas, como por exemplo, citamos a inserção do fogo que agiu como uma força de repulsão que atuou diretamente nos agentes influenciado suas navegações pelo ambiente.

A simulação de multidões com Realidade Aumentada nos da como resultado a idealização de como ocorreria o fluxo de pessoas e a evacuação em determinado ambiente real, prevendo a melhor elaboração das rotas até as saídas de emergências.

#### **7. Referências Bibliográficas**

- Ali, Saad (2013) "Modeling, Simulation and Visual Analysis of Crowds", In: New York, Springer.
- Carneiro, L. O. et al (2012) "Simulação de Evacuação de Multidão por Autômato Celular: Estudo de Caso em um Estádio de Futebol". Universidade Federal do Ceará. Programa de pós-gaduação em Ciência da Computação
- Cassol, Vinícius Jurinic et al (2012) "CrowdSim: Uma ferramenta desenvolvida para Simulações de Multidões". Universidade Católica do Rio Grande do Sul. Programa de pós-gaduação em Ciência da Computação Arais do 20º COMPUTEC – Seminaro de Computação e Mercado<br>
Abdiográficas<br>
Abdoleing, Simulation and Visual Analysis of Crowds", In: New York,<br>
(2012) "Simulação de Evacuação de Multidão por Autómato Celular:<br>
em Ciência da
- Cony, Carlos Akcelrud (2007) Simulação de Agentes Virtuais Dotados de Perpecpção Sintética em Situações de Emergência. Universidade do Vale do Rio dos Sino. Programa interdisciplinar de pós-gaduação em Computação aplicada
- Drury, J. (2013) "Crowd safety versus crowd control", In: The psychology of CSM, Buckinghamshire New University, High Wycombe: BNU
- Cruz, André L. T. (2012) Aplicações de Realidade Aumentada
- Santos, Bruna (2017). O crescimento da Realidade Aumentada e da Realidade Virtual. http://www.flexinterativa.com.br. junho.
- Unit 3d. (2018). https://unity3d.com/pt. fevereiro.

# **Avaliação do Aprendizado de Máquina com Base em Perspectivas de Acurácia como Parâmetro Principal Utilizando Cross Validation, NLTK e KNN**

**Wilker José C. Santos<sup>1</sup> , Thiago Nicolau M. S. Conte<sup>2</sup> , Italo F. Di Paolo<sup>2</sup>**

<sup>1</sup>Campus XV – Universidade do Estado do Pará (UEPA) CEP 68550-000 – Redenção – PA – Brasil

 ${}^{2}$ Campus XX – Universidade do Estado do Pará (UEPA) CEP 68745-000 – Castanhal – PA – Brasil

{wilkercaminha, thiagoconte,itflexa}@uepa.br

*Abstract. His work aims at comparing three machine learning techniques from the data used in the learning to the final accuracy obtained between each of the three methods: Cross validation, NLTK and K-Nearest Neighbor, with data on musical genres, terms extracted from social network Twitter and text mining on the web through Weka software. Confidence margins are compared between each scheme, comparing them and defining the best accuracy. It could be concluded that the qualification of the data used in the machine learning, contributes to a better result with precision, in the final accuracy generated.* 

**Resumo**. Este trabalho objetiva a comparação de três técnicas de aprendizado de máquina desde os dados utilizados no aprendizado até a própria acurácia final obtida entre cada um dos três métodos: Cross validation, NLTK e K-Nearest Neighbor, com dados sobre gêneros musicais, termos extraídos da rede social *Twitter* e textos minerados na web através do software *Weka*. São realizadas comparações da margem de confiança entre cada esquema, comparando-os e definindo a melhor acurácia. Pôde-se concluir que a qualificação dos dados utilizados no aprendizado de máquina, contribui para melhor resultado com quesito precisão, na acurácia final gerada. Assa. de *ne* Other Uric<sub>i</sub> – Seminaro de Computação e Mercado<br>
17 **Anaitos**<sup>1</sup>, Thinge Nicolau M. S. Conte<sup>2</sup>, Italo F. Di Paolo<sup>2</sup><br>
17 Anatos<sup>1</sup>, Thinge Nicolau M. S. Conte<sup>2</sup>, Italo F. Di Paolo<sup>2</sup><br>
22 Anatos<sup>1</sup>, Thinge

#### **1. Introdução**

Certamente é possível observar um aumento significativo em relação à demanda por instrumentos capazes de aperfeiçoar a propriedade dos dados, bem como a qualidade dos resultados deles obtidos, estruturando dados brutos em conhecimento útil, transformando-os em informações que possam ser utilizadas pela Inteligência em Negócios ou *Business Intelligence*, BI (Santana, A. C. et al. 2016 e Lobato, F. M. F. et al. 2017).

Com sabe em Ciqueira, D. et al. (2017) e Mata, A. E. C. et al. (2013) A BI é um anexo de conceitos e formas metodológicas que fazem uso de artefatos tecnológicos de forma conjunta para descoberta de conhecimento, a fim de abordoar a tomada de decisões em negócios. Entre os artifícios utilizados destacam-se a aplicação da inteligência artificial em atividades de *Data Warehouse, Online Analytical Processing,*  Análise Exploratória de Dados, e *Data Mining* ou Mineração de Dados.

De fato, usuários, organizações e instituições, utilizam páginas *web*, *blogs* e mídias sociais como caminhos para compartilhar informações e interagir com seu público. É notório que diariamente, milhões de usuários ativos estão *online* no *Facebook* e no *Twitter*, por exemplo, compartilhando diferentes tipos de conteúdos, como vídeos, fotos, textos e informações pessoais, com parentes e amigos (Almeida, G. R. T. et al. 2017).

 Assim, com toda aplicação que trabalha com dados estatísticos, a acurácia apresentada é composta por uma margem de erro que é consequência da forma a qual o aprendizado de máquina se desencadeou na etapa de Pré-processamento. Ainda convém lembrar que acurácia é a precisão a qual o algoritmo classifica as informações (Santos, 2017).

 Neste contexto, este trabalho objetiva comparar diferentes técnicas de aprendizado de máquina supervisionado com foco na acurácia gerada entre eles. Para isso, são avaliados três métodos:

- 1. NLTK, responsável em classificar aspectos positivos e negativos, provenientes de textos da rede social *Twitter*;
- 2. *Cross Validation*, responsável por classificar Gêneros musicais gerando florestas aleatórias de até 3000 árvores, e
- 3. KNN, ou vizinho mais próximo, que utiliza força bruta para encontrar resultados baseia eventos anteriores.

#### **2. Aprendizado supervisionado e não supervisionado**

O tipo de aprendizado corresponde à maneira como os métodos de aprendizado de máquina extraem informação dos conjuntos de dados. De fato, são existentes dois tipos de aprendizado: supervisionados e não supervisionados (Russel; Norving, 2003; Han; Kamber, 2001). Supervisionados são utilizados quando fornecidas ou conhecidas classes as quais cada tupla pertence, são preditivos e desempenham inferências nos dados com o intuito de fornecer previsões ou tendências, obtendo informações não disponíveis a partir dos dados. Já os não supervisionados são utilizados quando o rótulo da classe de cada amostra do treinamento não é conhecido, nem mesmo número ou conjunto de classes a ser verificado pode não ser conhecido *a priori*. Ainda convém lembrar que as abordagens avaliadas são do tipo Supervisionado, pois possuem fins e definições definidas pelos autores. Assa de 20º COMPUTEC – Seminaro de Computação e Mercado<br>
al em atividades. de *Data Warehouse, Online Analytical Processing*,<br>
a de Dados, e *Data Mining* ou Mineração de Dados.<br>
a de Dados, e *Data Mining* ou Mineração d

#### **3. Conjunto de treino e Pré-processamento de dados**

 A forma como o pré-processamento do conjunto de dados foi executada durante os processos de limpeza de dados, integração de dados e redução (Silva Junior; Lopes; Kaestner, 2016). No que se refere a utilização da abordagem de treinamento 10-fold cross validation, é notável que sempre com 70% dos dados para treino, 15% para validação e 15% para teste, com critérios de parada a execução por 1000 épocas ou 25 épocas consecutivas sem melhora no erro de validação (*overfitting*).

 Para o aprendizado de maquina utilizando o classificador *Naive Bayes* foi necessário A extração de textos contidos na base de dados da rede social *Twitter*  utilizando um algoritmo de mineração de texto. Com o intuito de proporcionar uma taxa de precisão consistente e correta do método, dividimos os dados em dois conjuntos necessários para formação do algoritmo sendo: conjunto de treinamento e conjunto de testes.

 Para o conjunto de treino, foi necessário selecionar 7000 *tweets* sendo escolhidos aleatoriamente para preparar o aprendizado do algoritmo. Depois de realizado o treinamento com o classificador *Naive Bayes*, executamos o algoritmo com o conjunto de teste contendo 3000 *tweets* para testar realmente o nível de precisão alcançada. Vale salientar que a amostra utilizada como parâmetro para representatividade de todo o conjunto de *tweets*, se configurou na utilização de 500 *tweets*.

 Vale ressaltar que o tamanho gerado, através da mineração de textos em valor bruto sendo ocupados no armazenamento local no disco rígido teve sua medição em 1493 *megabytes*, valor igual a 77%, e que após realizado o pré-processamento dos *tweets* o tamanho resultou em 447 *megabytes* totalizando 23% dos dados minerados.

 O mesmo *DataSet* foi utilizado com o classificador "*K-Nearest Neighbor*". Na ferramenta *Weka* a implementação deste algoritmo é chamada de *IBk*. O algoritmo para busca do vizinho mais próximo utilizado é o *LinearNNSearch* que utiliza a força bruta na procura por resultados (foram feitos testes com o *FilteredNeighbourSearch* e BallTree, mas produziram resultados similares. Os demais não suportam atributos indeterminados). Para o cálculo da distância dos atributos foi escolhida a distância euclidiana. Assas a zw COMPUTEC – Seminaro de Computação e Mercado<br>
endivador de maquina utilizando o classificador Native Barger Goi<br>
endivador de maquina utilizando o classificador Native Barger Goi<br>
endivador de Lexto. Com o intui

 Uma vez que o *DataSet* possui pouco ruído (dados faltantes), o número de vizinhos foi determinado como sendo k=1. Valores maiores produziram resultados de menor relevância. No KNN não é possível utilizar o mesmo conjunto para treinamento e teste uma vez que o algoritmo encontrará a própria instância como vizinha dela mesma.

 Assim a classificação será exata na maioria dos casos (atributo faltante pode levar a uma pequena taxa de erro), equivalente a 0,04%. Ainda convém lembrar que dessa forma, o conjunto de treinamento foi determinado como sendo 70% do *DataSet*, sendo o restante utilizado para testes.

#### **4. Análise dos resultados**

Foi observada na coleta de dados a quantidade de 2.883.514 *tweets* armazenados localmente, no qual posteriormente realizamos a etapa de pré-processamento tendo como relevância a retirada de informações que não eram úteis para o desenvolvimento deste trabalho, visto que priorizamos o texto do *tweet,* caracteres especiais e numéricos utilizando a técnica de *Naive Bayes*.

Vale ressaltar que o classificador *Naive Bayes* garantiu resultados validos na previsão de conjunto de dados sendo que através do aprendizado realizado no algoritmo, é possível atingir porcentagem de acurácia satisfatória para se definir a qualidade dos valores classificados. A precisão do classificador *Naive Bayes* se deu em aproximadamente 71.98% sendo que está utilizando 7000 *tweets* como conjunto de treinamento. Destaca-se também a utilização de modelos de estimativa de evento que fazem parte do classificador *Naive Bayes* sendo eles: *Multinomial Naive Bayes* e *Bernoulli Naive Bayes*. como apresenta a Figura 1.

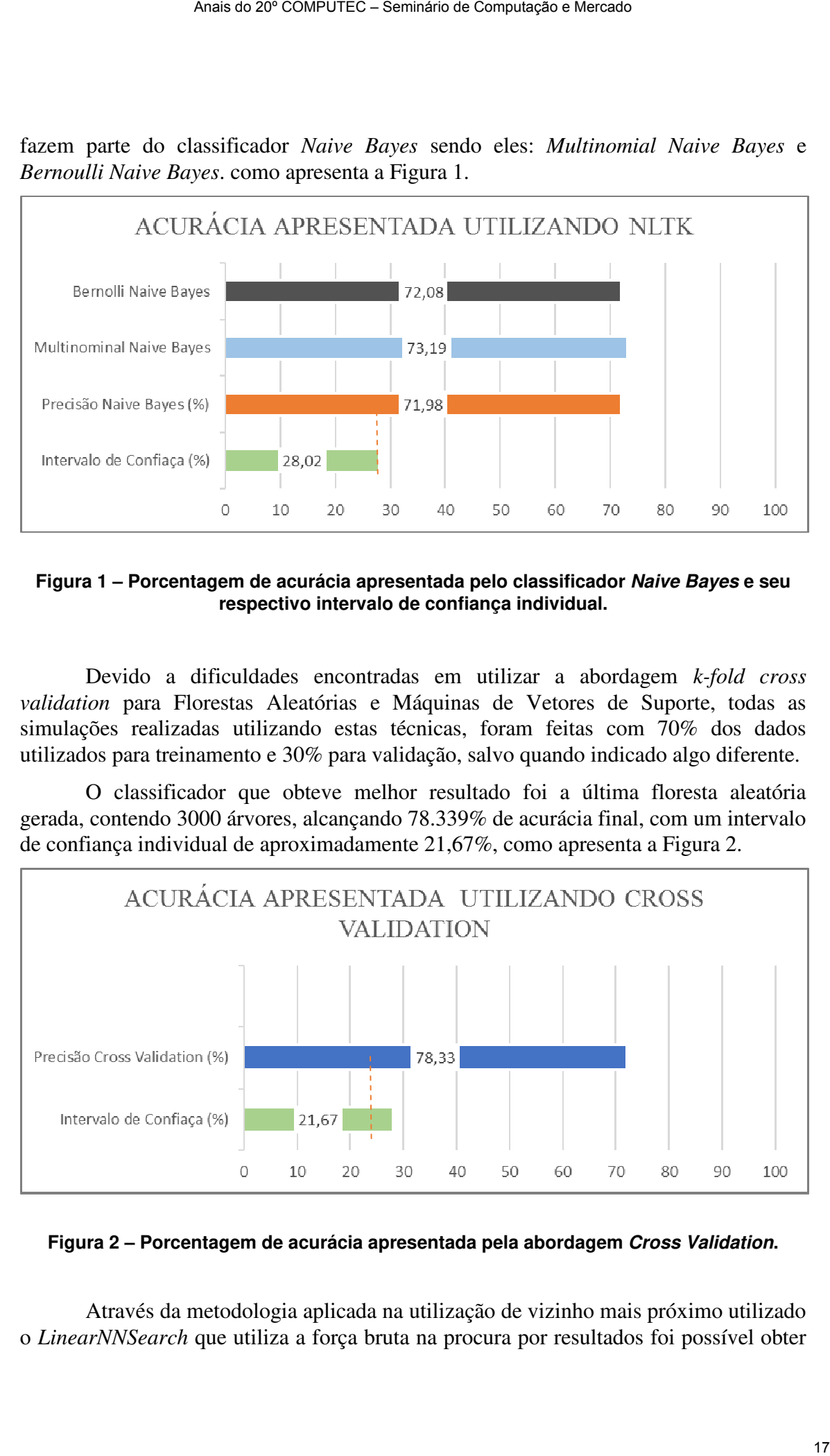

**Figura 1 – Porcentagem de acurácia apresentada pelo classificador Naive Bayes e seu respectivo intervalo de confiança individual.** 

Devido a dificuldades encontradas em utilizar a abordagem *k-fold cross validation* para Florestas Aleatórias e Máquinas de Vetores de Suporte, todas as simulações realizadas utilizando estas técnicas, foram feitas com 70% dos dados utilizados para treinamento e 30% para validação, salvo quando indicado algo diferente.

O classificador que obteve melhor resultado foi a última floresta aleatória gerada, contendo 3000 árvores, alcançando 78.339% de acurácia final, com um intervalo de confiança individual de aproximadamente 21,67%, como apresenta a Figura 2.

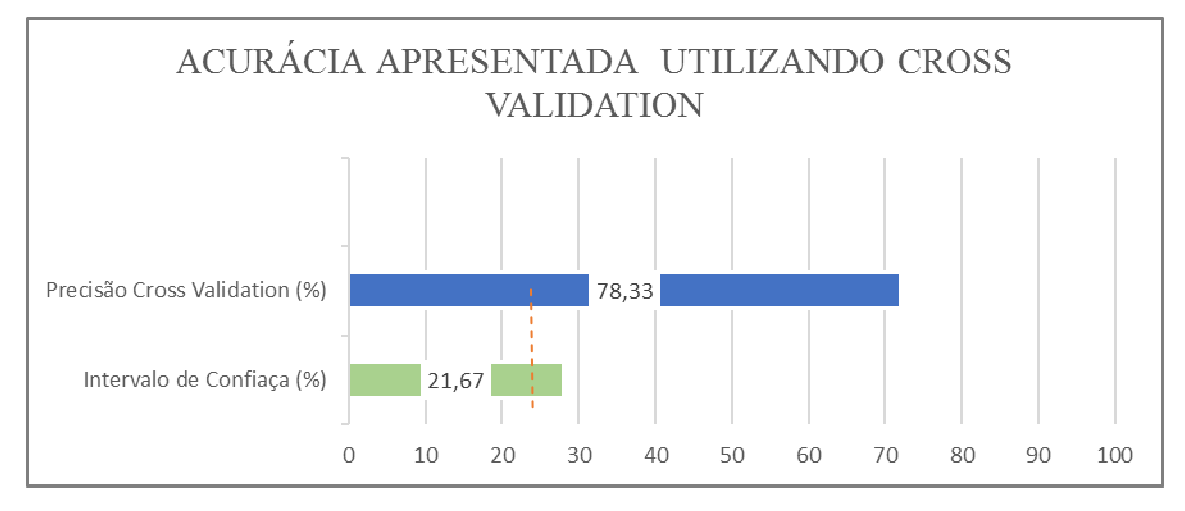

**Figura 2 – Porcentagem de acurácia apresentada pela abordagem Cross Validation.** 

Através da metodologia aplicada na utilização de vizinho mais próximo utilizado o *LinearNNSearch* que utiliza a força bruta na procura por resultados foi possível obter o maior resultado entre todas as metodologias e formas de aprendizado de máquina, desenvolvendo para uma acurácia de 99,6%. Ainda convém lembrar que removendo as instâncias que possuem atributos indeterminados é possível prolongar as estimativas, gerando uma acurácia de aproximadamente 100%, com seu respectivo intervalo de tempo considerando apenas a precisão utilizando o KNN em aproximadamente 0,04%, como mostra a Figura 3.

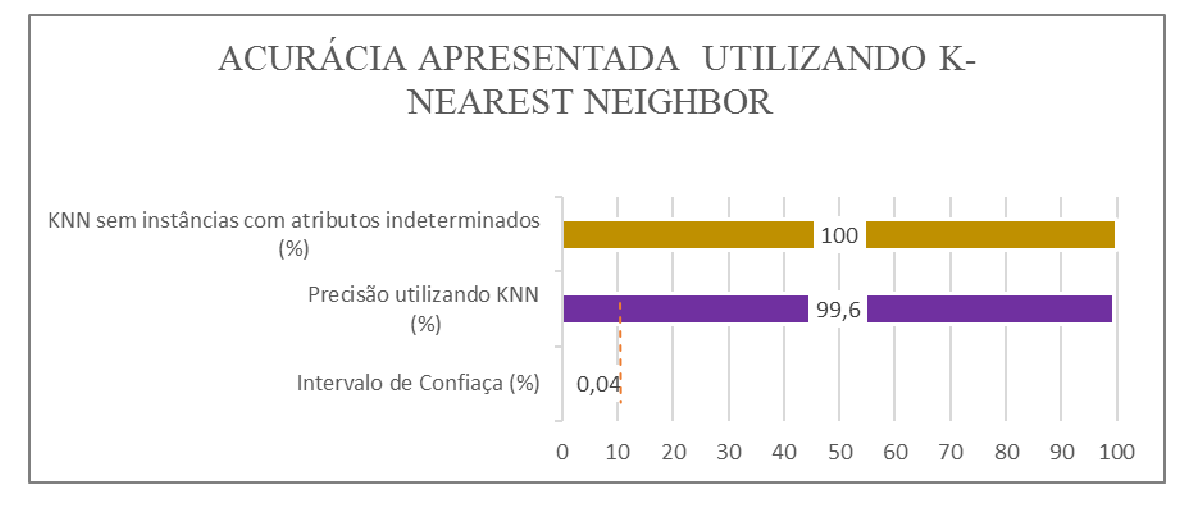

#### **Figura 3 – Porcentagem de acurácia apresentada pela abordagem K-Nearest Neighbor e seu respectivo intervalo de confiança individual.**

Após cada metodologia de aprendizado de máquina resultar sua acurácia, foi possível comparar os resultados obtidos entre as três metodologias juntamente com o intervalo de confiança obtido, como é apresentado na Figura 4.

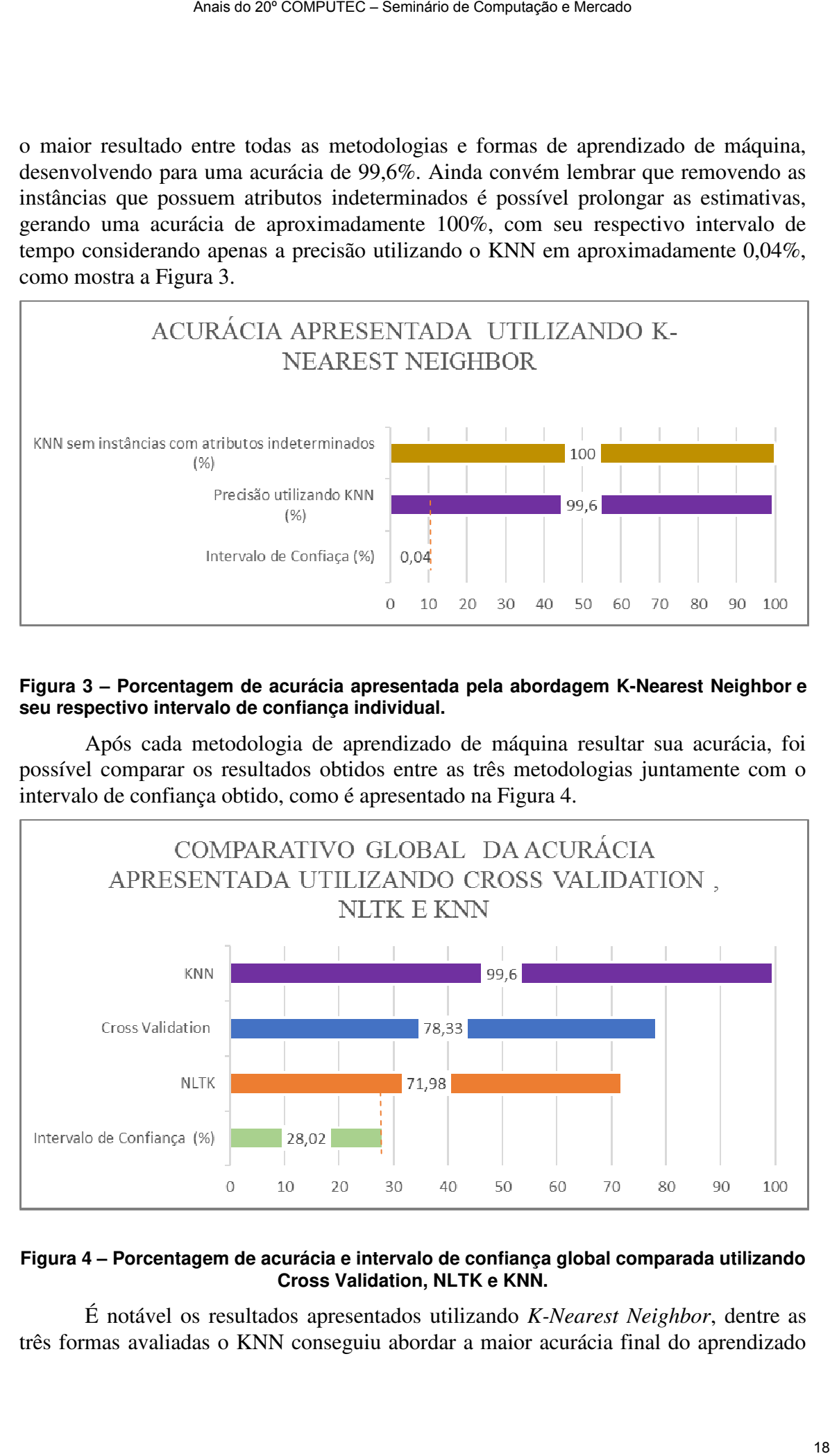

#### **Figura 4 – Porcentagem de acurácia e intervalo de confiança global comparada utilizando Cross Validation, NLTK e KNN.**

É notável os resultados apresentados utilizando *K-Nearest Neighbor*, dentre as três formas avaliadas o KNN conseguiu abordar a maior acurácia final do aprendizado de máquina, equivalente a 99,6% de exatidão, lembrando que: se as instancias com atributos indeterminados for descartado a acurácia pode atingir os 100% de precisão.

 A abordagem Closs Validation utilizando a metodologia aplicada na utilização de vizinho mais próximo utilizado o *LinearNNSearch* Conseguiu destaque com a segunda maior acurácia obtida. O classificador através de 3000 arvores geradas em um processo aleatório, obteve 78,33% de acurácia, uma diferença de aproximadamente 21,27% comparada a acurácia gerada na utilização do KNN.

Por fim o NTLK utilizando métodos probabilísticos do *Naive Bayes* consagrou aproximadamente 71,98% de acurácia final, após todas a s etapas de Pré-processamento incluído limpeza de dados, integração de dados e redução de dimensionalidades, uma diferença de 27,62% se comparado ao KNN e aproximadamente 0,7% ao *Cross Validation*.

#### **5. Conclusões**

O objetivo proposto na pesquisa foi bem-sucedido, já que as metodologias selecionadas para a avaliação conseguiram suscitar acurácia final, possibilitando o comparativo entre ambas, e a identificação da melhor abordagem no aprendizado de máquina. O NLTK após a etapa de pré-processamento, onde 2.883.514 *tweets* armazenados localmente sofre a intercessão de limpeza dos dados, integração de dados e redução de dimensionalidade e utilizando perspectivas de Redes Bayesianas em seu classificador indicou uma acurácia de aproximadamente 71, 98% de acurácia final. Os complementos do modelo de estimativa que fazem parte do classificador, tal como *Multinomial Naive Bayes* apresentou 73,19% *e* o *Bernoulli Naive Bayes* 72,08%, sendo esta a terceira maior acurácia observada nesta pesquisa. Anance are (Contentric- Seminario de Computação e Mercado<br>
alente a 99,6% de evalidão, lembrando que: se as instancias com<br>
alentes for descritado o Linear/ANSPacer/MOSC de presisão, mais divide a metodologia aplicada no

Já no que se refere ao *Cross Validation* utilizando o *LinearNNSearch* e 70 % dos dados para treino sucedeu uma acurácia de 78,33%, sendo a segunda maior acurácia gerada ao longo da pesquisa. O melhor resultado observado com a melhor acurácia se deu na utilização do KNN ou K-Nearest Neighbor que, em português, é subentendido como K-vizinho mais próximo, que sucedeu em aproximadamente 99,6%.

Dessa forma foi possível observar que as três metodologias desenvolvem uma acurácia final após o seguimento de uma metodologia específica para o treino, entretanto, é notável que a acurácia com maior precisão se deu com o índice de complexidade superior as demais, ocasionando em 99% de precisão, isso mostra o quanto é relevante o seguimento de etapas e qualificação dos dados utilizados no aprendizado de máquina. Mas não desqualifica as possíveis formas de aprendizado de máquina no momento da escolha de uma abordagem para a aplicação em uma determinada pesquisa, já que a acurácia obtida na maioria das vezes é decorrente da qualidade do pré-processamento dos dados e a qualidade das informações obtidas em uma possível base de dados.

### **Referências**

- Almeida, G. R. T. et al. (2017) "Improving Social CRM through eletronic word-ofmouth: a case study of ReclameAqui". In: XXIII Simpósio Brasileiro de Sistemas Multimídia e Web, Porto Alegre-RS: SBC.
- Ciqueira, D. et al. (2017) "Performance Evaluation of Sentiment Analysis Methods for Brazilian Portuguese". Lecture notes in Business Information Processing, v. 263, p. 245-251.
- Conte, T. N. M. *et al* (2016) "Classificação de Gêneros Musicais Utilizando Aprendizado de Máquina" Universidade Federal do Pará. In Programa de pósgraduação em Engenharia Elétrica. PPGEE.
- Lobato, F. M. F. et al. (2017) "Social CRM: biggest challenges to make it work in the real world". Lecture notes in Business Information Processing, v. 263, p. 221-232.
- Mata, A. E. C. et al. (2013) "Improvements in Communication Process in Real Projects using Social Network", In: WORLDCOMP'13 - World Congress in Computer Science, Computer Engineering, and Applied Computing. Las Vegas-EUA, FECS'13 - International Conference on Frontiers in Education: Computer Science and Computer Engineering. Anance 20º COMPUTEC – Seminaro de Computação e Mercado<br>
21 et al. (2017) <sup>-3</sup> Truppyiving Social CRM through eletronic word-of-<br>
study of Reclame Aquy". In: XXIII Simploiso Brasileiro de Sistemas<br>
20017) "Performance Evalu

Russel, S.; Norving,P. (2003) "Artificial intelligence: a mordern approach". 2. ed. Prentice Hall.

- Santana, A. C. et al. (2016) "Proposta de Arquitetura de Software de API de Extração, Armazenamento, Pré-processamento e Fusão de Dados advindos de Redes Sociais", In: II Conferência de Social CRM @Belém: Relacionamento com o cliente na era das Mídias Sociais - oportunidades e desafios.
- Santos, W. J. C. et al. (2017) "Método de mineração de textos com foco no português do Brasil com redes bayesianas". In: Conferência Brasileira de Dinâmica, Controle e Aplicações (DINCON 2017), São José do Rio Preto-SP.
- Silva Junior, A. P; Lopes, H. S.; Kaestner C. A. A. (2016) "Mineração de Dados: Classificadores Naive-Bayes e KNN" - PPGCA – UFPR.

# Adaptações para a aplicação de metodologia ágil em um projeto para órgão público que exige fases e artefatos de metodologia tradicional

# Adaptations on agile methodology application in a public agency project with need of artefacts and phases of traditional methodology

Thais Fernanda Bueno da Silva $^1$ , Luana Bulgarelli Mendes $^1$ , Andreia Barbosa Silva $^1,$ Thiago Meirelles Ventura $^1$ , Nilton Hideki Takagi $^1$ , Raphael de Souza Rosa Gomes $^1,$ Daniel Avalia Vecchiato $^1$ , João Francisco Borba $^2$ 

<sup>1</sup>Instituto de Computação da Universidade Federal de Mato Grosso (UFMT) Cuiabá-MT

> <sup>2</sup>Secretaria de Estado de Saude de Mato Grosso (SES-MT) ´ Cuiabá-MT

thaisbueno@ufmt.br,{luana-bm,andreiakamuratth}@hotmail.com

{thiago,nilton,raphael,daniel}@ic.ufmt.br,joaoborba@ses.mt.gov.br

*Resumo. E comum parcerias entre ´ org ´ aos p ˜ ublicos com organizac¸ ´ oes desen- ˜ volvedoras de softwares, para que estas possam atender as necessidades de soluc¸oes tecnol ˜ ogicas dos ´ org ´ aos. Entretanto, ao fim desta parceria, h ˜ a a pos- ´* sibilidade de problemas como a realização da transferência de tecnologia, a dificuldade no desenvolvimento de novas funcionalidades ou a execução de *manutenções corretivas por parte do órgão. Para reduzir esse problema os org ´ aos p ˜ ublicos criam guias e refer ´ encias, os quais as organizac¸ ˆ oes contrata- ˜ das devem seguir, mas que podem ir contra as boas praticas das metodologias ´ ageis. Este trabalho relata uma experi ´ encia de adaptac¸ ˆ ao de um guia com meto- ˜ dologias tradicionais para a metodologia agil, respeitando as regras do cliente ´ ao mesmo tempo que os benefícios do ágil são aproveitados.* Anais a av COMPUTEC – Seminan as Computação e Mesme<br>
21 **Sparra a aplicação de metodologia ágil em um cra órgão público que exige fases e artefatos de metodologia tradicional<br>
21 <b>Anais do 200** Constante de Computação e M

*Abstract. Partnerships between public agencies and software development organizations to attend to some technological needs from those agencies are very normal. Although there is the possibility of having problems transferring this technology at the end of the partnership as well as difficulties on developing new functionalities or doing corrective maintenance according to the agency's needs. To reduce this problem, public agencies created a guide with references that hired organizations must follow even though some of them may go against agile methodologies good practices. This article brings the adaptation experience from a traditional methodology guide to agile methodology, respecting the client's needs as well as using the best of agile benefits.*

#### 1. Introdução

Em órgãos públicos, sejam das esferas federal, estadual ou municipal, há a necessidade de aprimoramento para acompanhar as exigências da sociedade com relação a agilidade nas demandas, transparência na governança e uma prestação de serviço de qualidade. Estão relacionadas em várias dessas exigências o desenvolvimento de soluções tecnológicas. Por outro lado, principalmente por causa de recursos humanos reduzidos, um órgão público muitas vezes não tem capacidade para criar tais soluções, recorrendo para a contratação de outras organizações.

Esse tipo de ação pode gerar outros tipos de problemas após o encerramento do projeto, como a realização da transferência de tecnologia, a dificuldade no desenvolvimento de novas funcionalidades ou a execução de manutenções corretivas. Para reduzir esse problema os órgãos públicos criam guias e referências, os quais as organizações contratadas devem seguir.

No entanto, os guias e referências criados pelos órgãos podem não se apropriar das práticas defendidas pelas metodologias ágeis, que são utilizadas para acelerar o ritmo dos processos de desenvolvimento de *software*, bastante disseminado entre os desenvolvedores por permitir uma adaptação rápida a mudanças nos requisitos. O manifesto ágil reuni alguns valores e doze princípios que são os pilares que norteiam as metodologias ágeis no desenvolvimento de *software* [Beck et al. 2001].

Diante disso, pretende-se responder a seguinte questão: como proceder quando as normas do órgão não contemplam metodologias ágeis. Portanto, o objetivo deste estudo é abordar os principais desafios enfrentados na elaboração de um projeto para um órgão público que tem pré-determinado todo o processo de desenvolvimento de *software*.

Além desta introdução, o trabalho está estruturado da seguinte forma: na Seção 2 é apresentado o cenário deste estudo de caso; na Seção 3 as ações executadas para resolver os problemas apresentados; os resultados obtidos são apresentados na Seção 4; por fim, as lições aprendidas neste estudo são enumerados na Seção 5.

#### 2. Situação Apresentada

As conclusões deste trabalho foram baseadas em um estudo de caso realizado em um projeto desenvolvido pelo Núcleo de Tecnologia da Informação (NUTI) da Universidade Federal de Mato Grosso (UFMT) para a Secretaria de Estado de Saude de Mato Grosso ´ (SES-MT). Os projetos desenvolvidos com órgãos do Governo do Estado de Mato Grosso devem seguir Processo de Desenvolvimento de *Software* do Estado de Mato Grosso (PDS-MT), o qual não implementa as práticas de desenvolvimento ágil. Nas próximas seções serão descritos os detalhes deste projeto. Area ao 20º CotheUTEC – Semrato ao Computação e Mercado<br>
1, transparência na governança e uma prestação de serviço de quali-<br>
anadas em várias dessas exigências o desenvolvimento de soluções<br>
unho ado, principalmente por c

#### 2.1. PDS-MT

O PDS-MT foi desenvolvido por um Grupo Temático de *Software*, constituído em 2009, com o objetivo de padronizar o processo de desenvolvimento de *software* no Estado, facilitando o intercâmbio de informações e experiências adquiridas no desenvolvimento e manutenção de produtos de *software* em todas as instituições públicas do Estado [Governo do Estado de Mato Grosso 2016]. Ele define as atividades e documentos a serem produzidos, agrupando-os em seis fases de desenvolvimento: Concepção, Projeto, Implementação, Teste, Homologação, Implantação/Entrega.

Antecedendo o início do processo é realizado o diagnóstico para analisar a viabilidade de execução do projeto. Dois documentos principais devem ser gerados: o fluxo de negócio, seguindo as recomendações do *Business Process Modeling Notation* (BPMN) e o documento de requisitos, que será o referencial para a definição do escopo do projeto [Governo do Estado de Mato Grosso 2016].

As fases do processo de desenvolvimento definido pelo PDS-MT possuem semelhancas com o *Rational Unified Process* (RUP), processo de desenvolvimento de *software* dividido em 4 fases [Rational Software 2011]:

- Concepção: estabelecer um *business case* para o sistema, identificando as entidades externas (pessoas e/ou outros sistemas) que vão interagir com o sistema e quais são essas interações;
- Elaboração: compreender o problema, estabelecer arquitetura do sistema, desenvolver plano de projeto e identificar riscos;
- Construção: projetar, programar e testar o sistema;
- Transição: colocar o sistema em operação pelos usuários.

Portanto, é possível perceber que o PDS-MT segue práticas tradicionais de desenvolvimento, em contraste às práticas das metodologias ágeis.

#### 2.2. Metodologias ageis ´

As metodologias ágeis de gerenciamento de projetos são baseadas no Manifesto Ágil, que teve sua primeira versão em 2001. Embora seja possível aplicar essas metodologias em projetos de qualquer área, elas são mais comuns na área de desenvolvimento de sistemas [Sutherland 2001].

Dentre várias metodologias e *frameworks* de gerenciamento de projetos ágeis, o Scrum é um dos mais utilizados. Este *framework* permite empregar dentro de seu ciclo de vida (Figura 1) vários processos ou técnicas e é usado para produtos, serviços e no gerenciamento de empresas [Sommerville 2011]. O Scrum preveˆ *sprints*(blocos de tempo de trabalho) de 2 a 4 semanas onde ao final obtém-se uma parte incremental do produto a ser desenvolvido [Cruz 2013, Schwaber and Sutherland 2017]. Aren ao 20º COMPUTEC – Semrato ao Computação e Mescado<br>
3 recomendações do *Business Process Modeling Notation* (BPMN) e púsicos, que será o referencial para a definição do escopo do projeto<br>
24 de Mato Grosso 20161.<br>
20

O Time Scrum consiste em [Schwaber and Sutherland 2017]:

- *Product Owner*: pessoa responsável por gerenciar o *Backlog* (lista de funcionalidades) do Produto e definir, junto ao cliente, as prioridades do projeto/*sprint* para alcançar melhor as metas do projeto.
- Time de Desenvolvimento: profissionais que realizam o trabalho de entregar um incremento do produto ao final de cada *sprint*. O tamanho do time deve ser bem pensado: times com menos de três pessoas podem encontrar restrições de habilidades durante a *sprint* e times com mais de nove integrantes exigem muita coordenação.
- *Scrum Master*: Junto ao *Product Owner*, esta pessoa auxilia o gerenciamento do Backlog do produto, ajuda o time a entender os itens do Backlog da *sprint*, participa dos eventos do framework e remove os impedimentos para o progresso do time.

#### 2.3. PDS-MT e Scrum

Um ponto importante do Guia de Referência do PDS-MT, é que há a abertura de que as fases podem ser realizadas de forma iterativa, no qual cada iteração produz uma *release*, sendo o conjunto das *releases* a versão completa da aplicação.

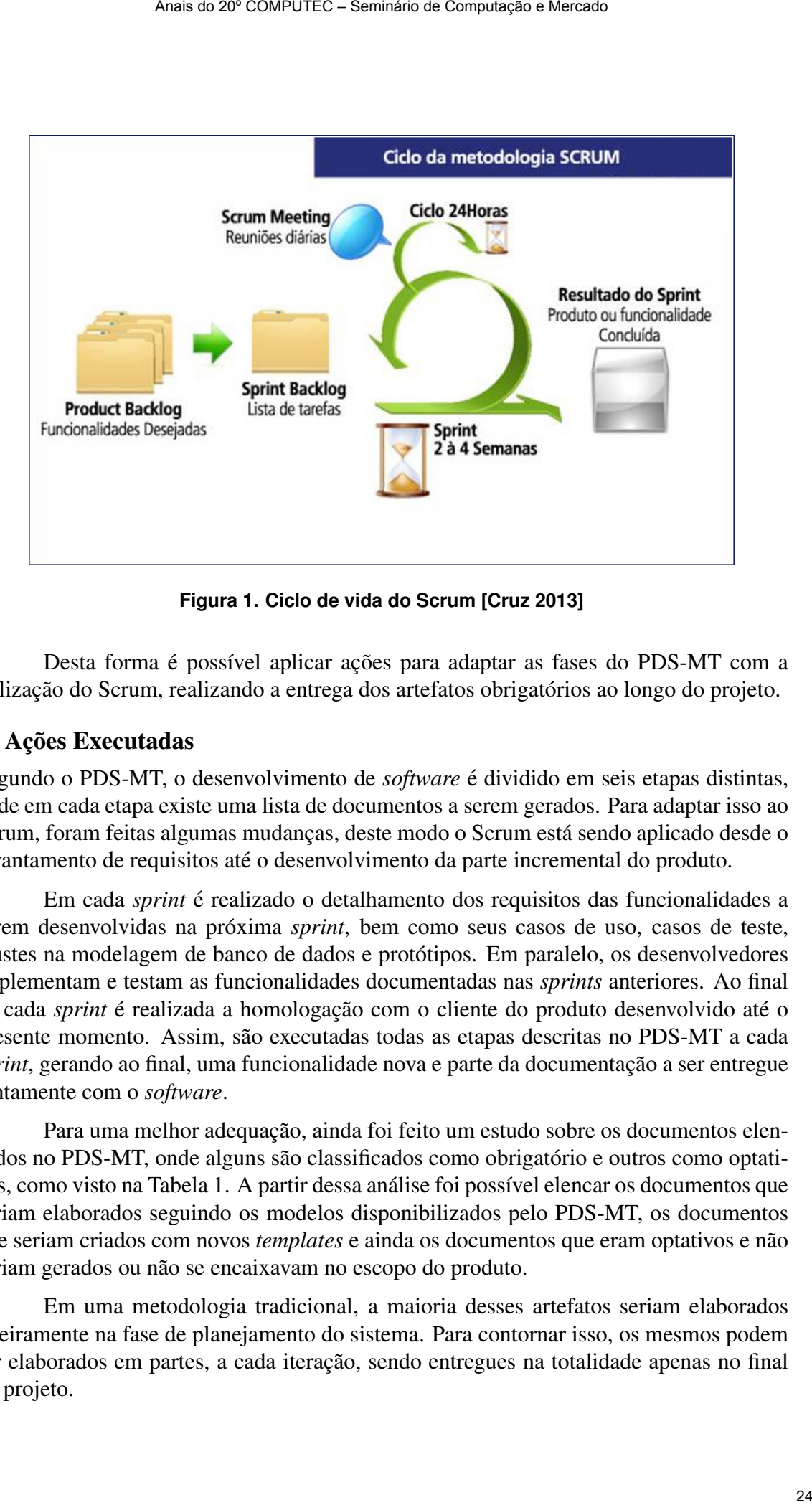

**Figura 1. Ciclo de vida do Scrum [Cruz 2013]**

Desta forma é possível aplicar ações para adaptar as fases do PDS-MT com a utilização do Scrum, realizando a entrega dos artefatos obrigatórios ao longo do projeto.

#### 3. Ações Executadas

Segundo o PDS-MT, o desenvolvimento de *software* é dividido em seis etapas distintas, onde em cada etapa existe uma lista de documentos a serem gerados. Para adaptar isso ao Scrum, foram feitas algumas mudanças, deste modo o Scrum está sendo aplicado desde o levantamento de requisitos até o desenvolvimento da parte incremental do produto.

Em cada *sprint* é realizado o detalhamento dos requisitos das funcionalidades a serem desenvolvidas na próxima *sprint*, bem como seus casos de uso, casos de teste, ajustes na modelagem de banco de dados e prototipos. Em paralelo, os desenvolvedores ´ implementam e testam as funcionalidades documentadas nas *sprints* anteriores. Ao final de cada *sprint* é realizada a homologação com o cliente do produto desenvolvido até o presente momento. Assim, são executadas todas as etapas descritas no PDS-MT a cada *sprint*, gerando ao final, uma funcionalidade nova e parte da documentação a ser entregue juntamente com o *software*.

Para uma melhor adequação, ainda foi feito um estudo sobre os documentos elencados no PDS-MT, onde alguns são classificados como obrigatório e outros como optativos, como visto na Tabela 1. A partir dessa análise foi possível elencar os documentos que seriam elaborados seguindo os modelos disponibilizados pelo PDS-MT, os documentos que seriam criados com novos *templates* e ainda os documentos que eram optativos e não seriam gerados ou não se encaixavam no escopo do produto.

Em uma metodologia tradicional, a maioria desses artefatos seriam elaborados inteiramente na fase de planejamento do sistema. Para contornar isso, os mesmos podem ser elaborados em partes, a cada iteração, sendo entregues na totalidade apenas no final do projeto.

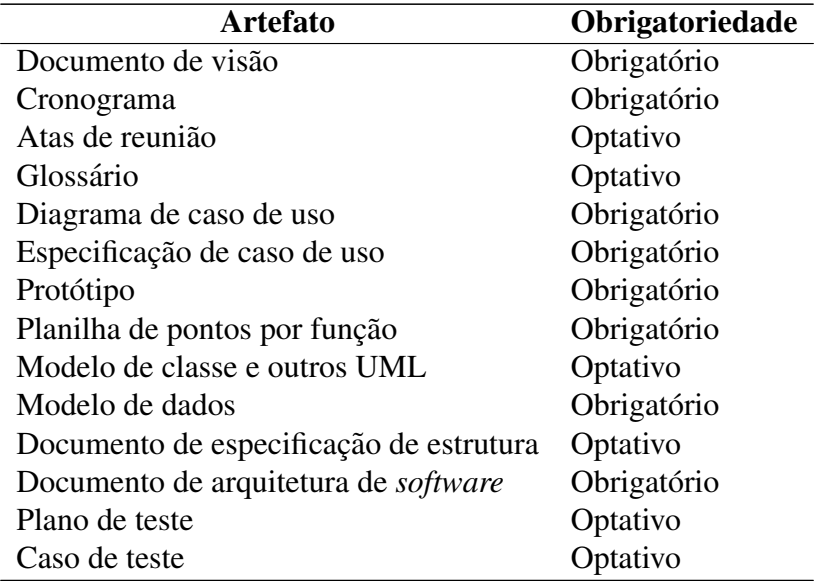

|                                                                                                    | Tabela 1: Obrigatoriedade dos artefatos do PDS-MT                                                                                                    |                 |                                                                                                    |
|----------------------------------------------------------------------------------------------------|----------------------------------------------------------------------------------------------------|-----------------|----------------------------------------------------------------------------------------------------|
|                                                                                                    | <b>Artefato</b>                                                                                                    | Obrigatoriedade |                                                                                                    |
|                                                                                                    | Documento de visão                                                                                                    | Obrigatório     |                                                                                                    |
| Cronograma                                                                                                    |                                                                                                    | Obrigatório     |                                                                                                    |
|                                                                                                    | Atas de reunião                                                                                                    | Optativo        |                                                                                                    |
| Glossário                                                                                                    |                                                                                                    | Optativo        |                                                                                                    |
|                                                                                                    | Diagrama de caso de uso                                                                                                    | Obrigatório     |                                                                                                    |
| Especificação de caso de uso                                                                                                    |                                                                                                    | Obrigatório     |                                                                                                    |
| Protótipo                                                                                                    |                                                                                                    | Obrigatório     |                                                                                                    |
|                                                                                                    | Planilha de pontos por função                                                                                                    | Obrigatório     |                                                                                                    |
|                                                                                                    | Modelo de classe e outros UML                                                                                                    | Optativo        |                                                                                                    |
|                                                                                                    | Modelo de dados                                                                                                    | Obrigatório     |                                                                                                    |
|                                                                                                    | Documento de especificação de estrutura                                                                                                    | Optativo        |                                                                                                    |
|                                                                                                    | Documento de arquitetura de software                                                                                                    | Obrigatório     |                                                                                                    |
| Plano de teste                                                                                                    |                                                                                                    | Optativo        |                                                                                                    |
| Caso de teste                                                                                                    |                                                                                                    | Optativo        |                                                                                                    |
|                                                                                                    | Além das etapas e dos artefatos, o PDS-MT estabelece também os papéis em um<br>projeto, que são: cliente, líder de projeto, analista de requisitos, analista de configuração e<br>mudança, projetista, arquiteto de software, projetista do banco de dados, implementador,<br>projetista de testes e testador. A maioria desses papéis podem ser atribuídos ao time de<br>desenvolvimento, seguindo a prática de engenharia de <i>software</i> de DevOps, enquanto as<br>outras atribuições ficam a cargo do Product Owner e Scrum Master. A Tabela 2 resume |                 |                                                                                                    |
| as adaptações realizadas neste estudo.                                                                                                    | Tabela 2: Relação de papéis entre o PDS-MT e Scrum                                                                                                    |                 |                                                                                                    |
| Papéis no PDS-MT                                                                                                    | Atribuições no PDS-MT                                                                                                    |                 | Papéis no Scrum                                                                                                  |
|                                                                                                    | Sanar dúvidas e aprovar artefatos                                                                                                    |                 | Cliente                                                                                                    |
|                                                                                                    | Planejar recursos, coordenar ações com os                                                                                                    |                 | Scrum master                                                                                                    |
|                                                                                                    | clientes e manter o projeto com o foco nos                                                                                                    |                 |                                                                                                    |
|                                                                                                    | objetivos planejados                                                                                                    |                 |                                                                                                    |
|                                                                                                    | Definir prioridades                                                                                                    |                 | <b>Product Owner</b>                                                                                             |
|                                                                                                    | Levantar necessidades, requisitos funcionais                                                                                                    |                 |                                                                                                    |
|                                                                                                    | e requisitos não funcionais, definindo o es-                                                                                                    |                 |                                                                                                    |
|                                                                                                    | copo do sistema através de casos de uso                                                                                                    |                 | vimento                                                                                                    |
| de                                                                                                    | Criar, gerenciar e manter os repositórios do                                                                                                    |                 |                                                                                                    |
| e                                                                                                    | projeto                                                                                                    |                 | volvimento                                                                                                    |
|                                                                                                    |                                                                                                    |                 |                                                                                                    |
|                                                                                                    | Definir responsabilidades, operações, atribu-                                                                                                    |                 |                                                                                                    |
|                                                                                                    | tos e relacionamentos entre classes, e deter-                                                                                                    |                 | volvimento                                                                                                    |
|                                                                                                    | minar como eles serão ajustados para o am-                                                                                                    |                 |                                                                                                    |
|                                                                                                    | biente de implementação                                                                                                    |                 |                                                                                                    |
| Cliente<br>Líder de projeto<br>Analista de requi-<br>sitos<br>Analista<br>configuração<br>mudança<br>Projetista<br>Arquiteto de soft-<br>ware | Liderar e coordenar as atividades técnicas e<br>a construção de artefatos de todo o projeto                                                                                                    |                 | Product Owner e<br>time de desenvol-<br>Time de desen-<br>Time de desen-<br>Product Owner e<br>time de desenvol- |

Tabela 2: Relação de papéis entre o PDS-MT e Scrum

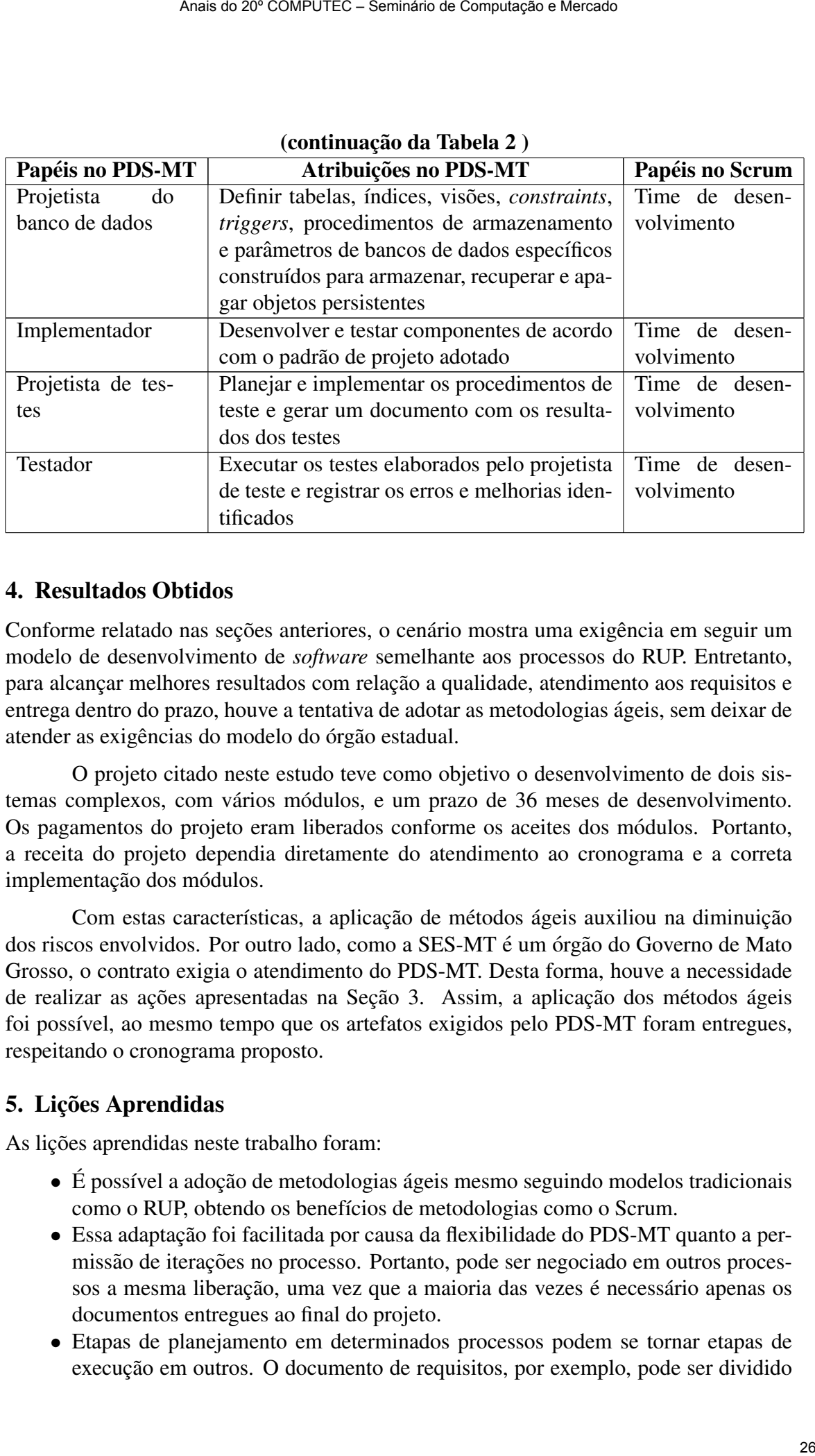

#### (continuação da Tabela 2)

#### 4. Resultados Obtidos

Conforme relatado nas seções anteriores, o cenário mostra uma exigência em seguir um modelo de desenvolvimento de *software* semelhante aos processos do RUP. Entretanto, para alcançar melhores resultados com relação a qualidade, atendimento aos requisitos e entrega dentro do prazo, houve a tentativa de adotar as metodologias ágeis, sem deixar de atender as exigências do modelo do órgão estadual.

O projeto citado neste estudo teve como objetivo o desenvolvimento de dois sistemas complexos, com vários módulos, e um prazo de 36 meses de desenvolvimento. Os pagamentos do projeto eram liberados conforme os aceites dos módulos. Portanto, a receita do projeto dependia diretamente do atendimento ao cronograma e a correta implementação dos módulos.

Com estas características, a aplicação de métodos ágeis auxiliou na diminuição dos riscos envolvidos. Por outro lado, como a SES-MT é um órgão do Governo de Mato Grosso, o contrato exigia o atendimento do PDS-MT. Desta forma, houve a necessidade de realizar as ações apresentadas na Seção 3. Assim, a aplicação dos métodos ágeis foi possível, ao mesmo tempo que os artefatos exigidos pelo PDS-MT foram entregues, respeitando o cronograma proposto.

#### 5. Lições Aprendidas

As lições aprendidas neste trabalho foram:

- $\bullet$  É possível a adoção de metodologias ágeis mesmo seguindo modelos tradicionais como o RUP, obtendo os benefícios de metodologias como o Scrum.
- Essa adaptação foi facilitada por causa da flexibilidade do PDS-MT quanto a permissão de iterações no processo. Portanto, pode ser negociado em outros processos a mesma liberação, uma vez que a maioria das vezes é necessário apenas os documentos entregues ao final do projeto.
- Etapas de planejamento em determinados processos podem se tornar etapas de execução em outros. O documento de requisitos, por exemplo, pode ser dividido

e se tornar tarefas durante a fase de execução, coletando os detalhes específicos de um sistema durante o seu desenvolvimento e, a cada fase, completando o documento. O mesmo pode ser feito para artefatos de caso de uso, protótipos, modelagem de dados, testes, entre outros documentos necessários. Area ao 20º COMPUTEC – Seminaro ao Computação e Mesican<br>
anarchias durante a fase de execução, coletando os detalhes específicos<br>
ana durante o seu desenvolvimento e, a cada fase, completando o do-<br>
amesno pode ser feito

#### **Referências**

- Beck, K., Beedle, M., van Bennekum, A., Cockburn, A., Cunningham, W., Fowler, M., Grenning, J., Highsmith, J., Hunt, A., Jeffries, R., Kern, J., Marick, B., Martin, R. C., Mellor, S., Schwaber, K., Sutherland, J., and Thomas, D. (2001). Manifesto para o desenvolvimento ágil de software.
- Cruz, F. (2013). *Scrum e PMBOK unidos no Gerenciamento de Projetos*. Brasport, Rio de Janeiro, 1 edition.
- Governo do Estado de Mato Grosso (2016). Guia de Referência para o Processo de Desenvolvimento de Software nas Instituições Públicas do Estado de Mato Grosso.
- Rational Software (2011). Rational Unified Process: Best Practices for Software Development Teams.
- Schwaber, K. and Sutherland, J. (2017). Um guia definitivo para o Scrum: As regras do jogo.
- Sommerville, I. (2011). *Engenharia de software*. Pearson Brasil, São Paulo, 9 edition.
- Sutherland, J. (2001). Agile Can Scale: Inventing and Reinventing SCRUM in Five Companies. *Cutter IT Journal*, 14(12):5–11.

# Patrocinador Diamante

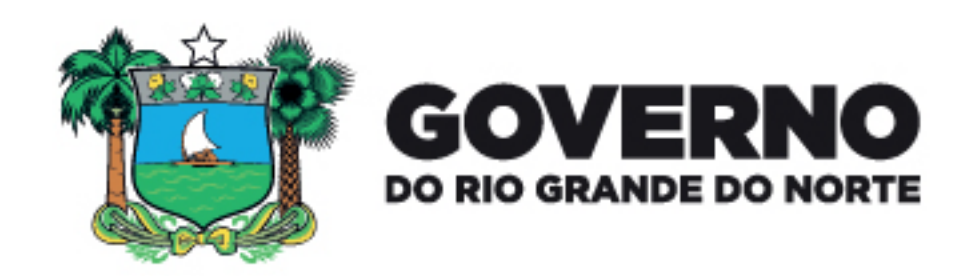

# Patrocinadores Bronze

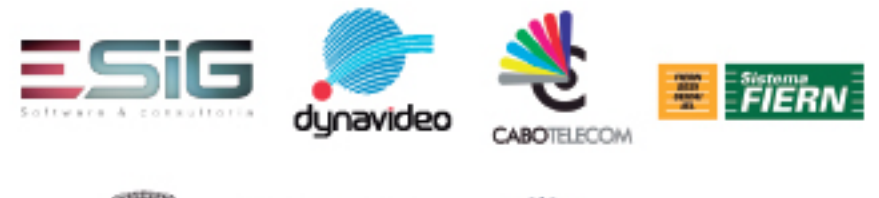

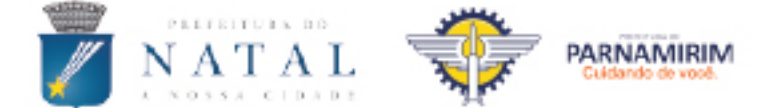

# Apoio Financeiro

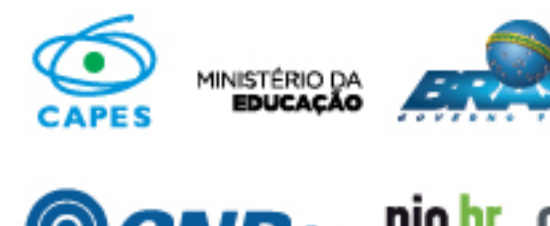

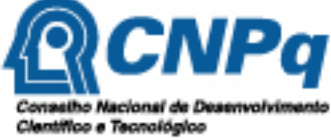

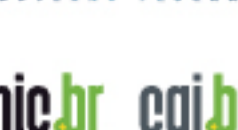

Núcleo de Informação<br>a Coordensglio de<br>Ponto BR